Université de Tlemcen :: Faculté des sciences :: Département de mathématiques :: 1ère année LMD MI (S2)

## *Epreuve écrite de rattrapage de calcul formel A. U. : 2019-2020 Durée : 50 mn*

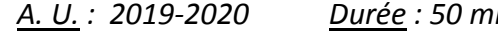

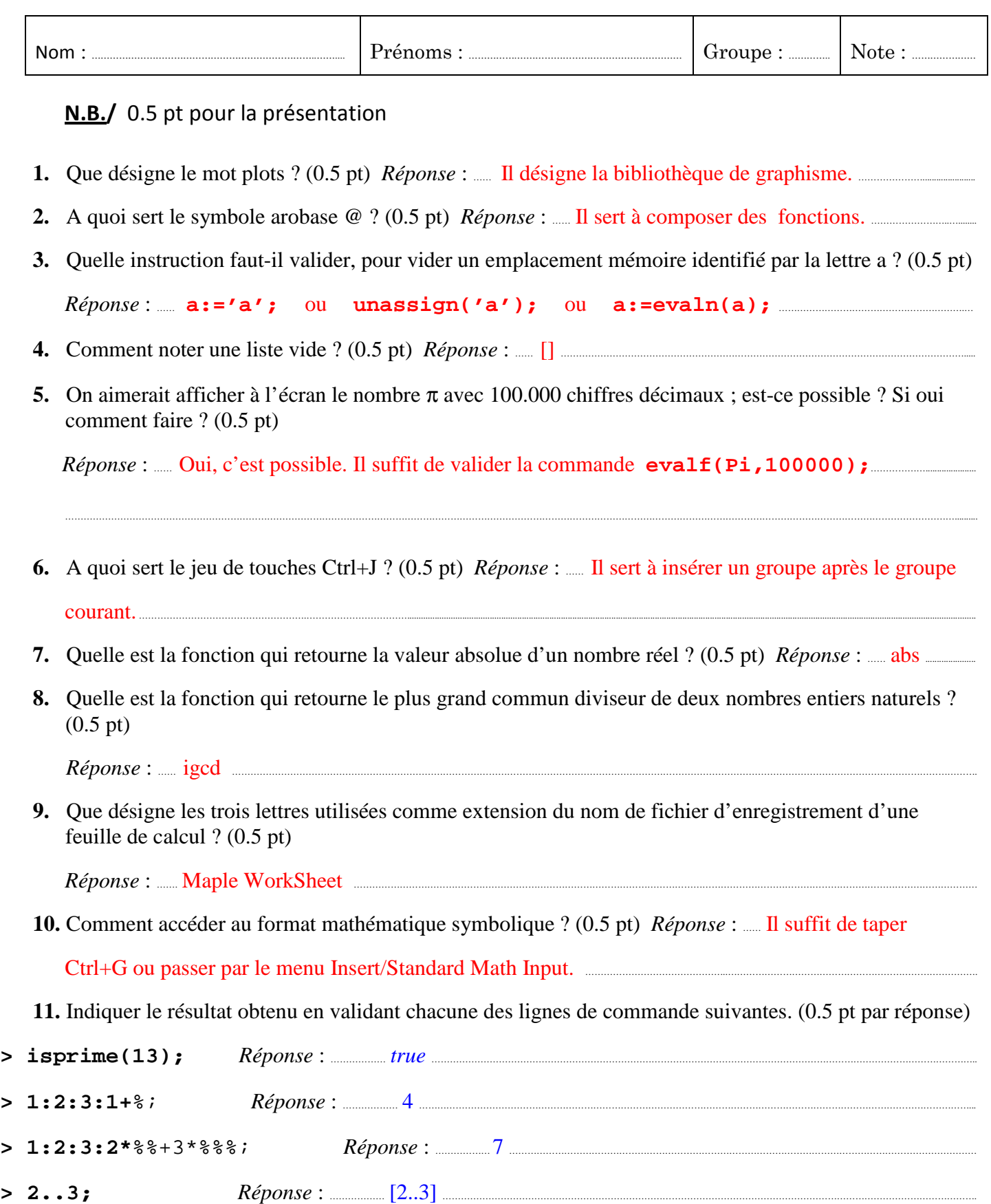

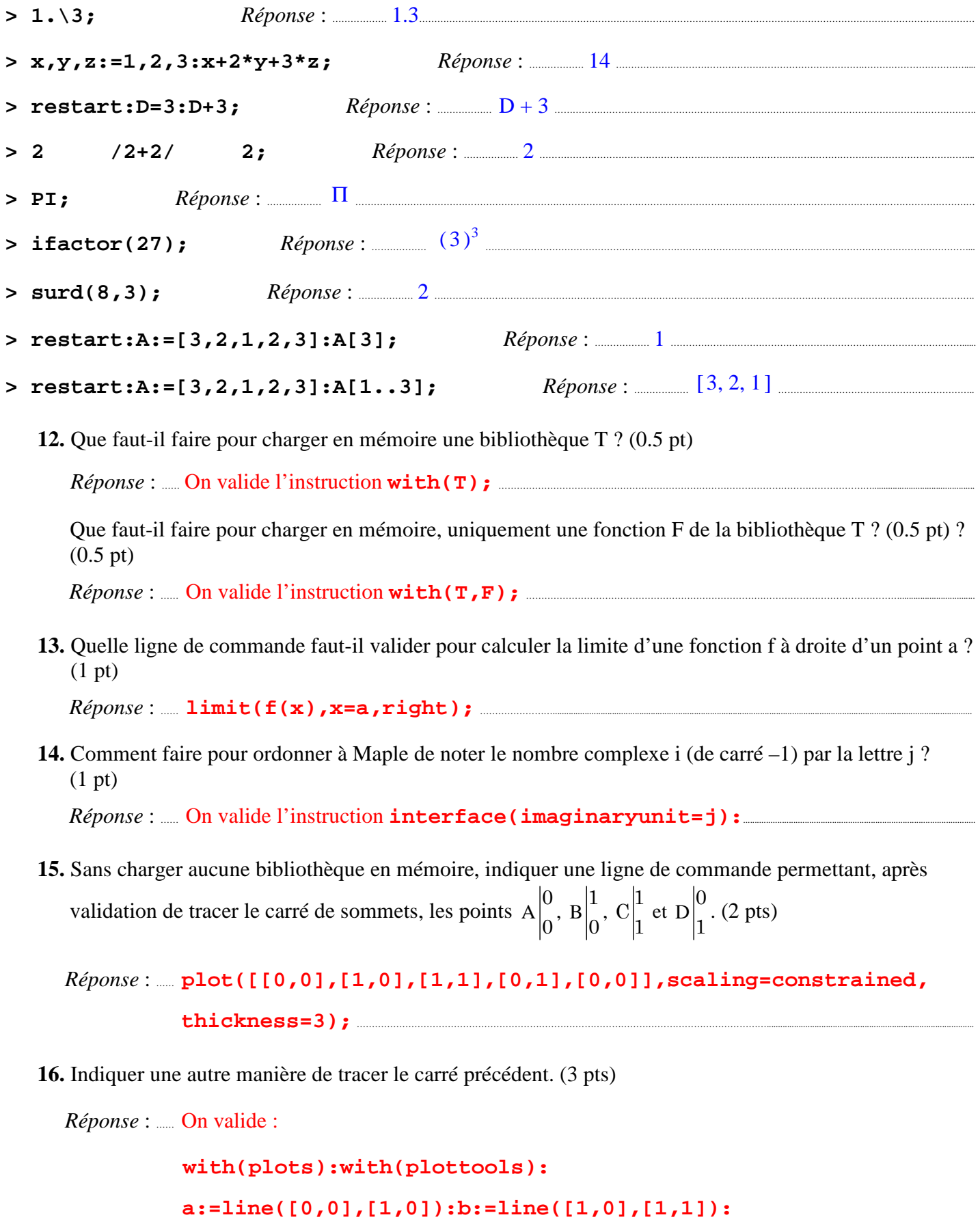

 **c:=line([1,1],[0,1]):d:=line([0,1],[0,0]):** 

 **display(a,b,c,d,scaling=constrained,thickness=3);** ………………………………………..